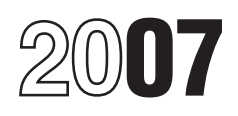

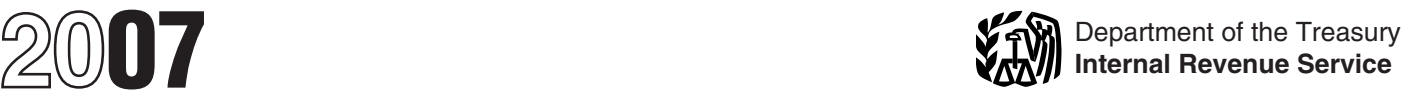

## Shareholder's Instructions for Schedule K-1 (Form 1120S)

Shareholder's Share of Income, Deductions, Credits, etc. (For Shareholder's Use Only)

report your share of the corporation's Treatment or Administrative income (reduced by any tax the Adjustment Request (AAR), with your **Elections**<br>corporation paid on the income), original or amended return to identify conorally the

of the corporation's income, whether subject to the accuracy-related made under the following code<br>or not distributed. Include your share penalty. This penalty is in addition to sections. or not distributed. Include your share penalty. This penalty is in addition to sections.<br>on your tax return if a return is any tax that results from making your  $\bullet$  Section

self-employment tax. **Errors Execution Execution Execution** The amount of loss and deduction If you believe the corporation has **•** Section 617 (deduction and recapture of certain mining that you may claim on your tax re

actual dividend distributions the  $\frac{8082}{8082}$  and  $\frac{8082}{8082}$  with your income tax return for corporation made to you. The corporation must report such<br>
amounts totaling \$10 or more for the<br>
calendar year on Form 1099-DIV,<br>
Dividends and Distributions.<br>
Dividends and Distributions.<br>
Company, or a national of a country,

# **Inconsistent Treatment** must file Form 5713, International **Additional Information**<br>**19** Boycott Report. For more information on the **of Items** If the corporation cooperated with treatment of S corporation income,

Generally, you must report corporate an international boycott, it must give deductions, credits, etc., see Pub. items shown on your Schedule K-1 you a copy of its Form 5713. You 535, Business Expenses; Pub. 550, (and any attached schedules) the must file your own Form 5713 to Investment Income and Expenses;

Section references are to the Internal same way that the corporation treated report the corporation's activities and<br>Revenue Code unless otherwise noted. The items on its return any other hoveott operations that you the items on its return. The uncertainty of the items on its return. Any other boycott operations that you

y with the fino.<br>You are liable for tax on your share 8082, but fail to do so, you may be the corporation. These elections are<br>the corporation's income, whether subject to the accuracy-related made under the following code on your tax return if a return is any tax that results from making your <br>required. Use these instructions to amount or treatment of the item qualified expenditures ratably over<br>help you report the items shown on consistent nequie K-1 on your tax return. That results from making the amounts instructions for details, see the that results from making the amounts instructions for code I in box 12.<br>Your share of S corporation in that results from

may be less than the amount<br>
may be less than the amount<br>
shareholder's responsibility to<br>
shareholder's responsibility to<br>
shareholder's responsibility to<br>
shareholder's responsibility to<br>
corrected Schedule K-1. Do not<br>

General Instructions<br> **For the treatment on your original or** the may have. You may lose certain tax<br> **Purpose of Schedule K-1** the corporation has not filed a return, file<br>
The corporation uses Schedule K-1 to Form 8082,

corporation paid on the income), original or amended return to identify<br>deductions, credits, etc. Keep it for and explain any inconsistency (or to<br>your records. Do not file it with your note that a corporate return has not

income is not self-employment<br>income and it is not subject to immediately.<br>self-employment tax.

Schedule K-1 does not show inconsistency, you must file Form inconsistency and the mode the election, you must file Form<br>actual dividend distributions the sones are an actual dividend distributions the sones each of the 4 tax years. File Form

specific deductions (for example, the section 179 expense deduction). **Worksheet for Figuring a Shareholder's** Generally, specific limitations apply **Stock Basis** *Keep for Your Records* before the basis, at-risk, and passive loss limitations.

### **Basis Rules**

Generally, the deduction for your<br>share of aggregate losses and<br>deductions reported on Schedule K-1 corporation. For details and exceptions, see section  $1366(d)$ . The basis of your stock is figured at year-end. Any losses and deductions<br>not allowed this year because of the basis limit can be carried forward indefinitely and deducted in a later year subject to the basis limit for that

except as noted, in the order listed. In addition, basis may be adjusted under other provisions of the Internal

for depletion (other than oil and gas depletion) over the basis of the property subject to depletion.

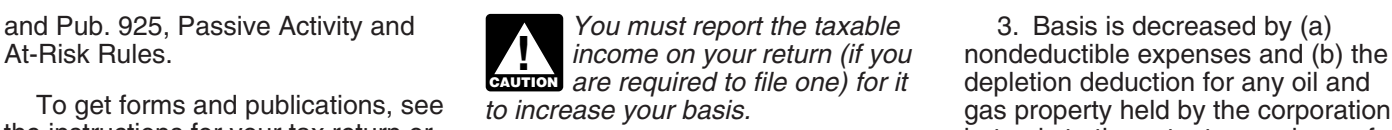

**ENTION** indebtedness in the S

minations and the order in which you<br>must apply them are as follows: the<br>basis rules, the at-risk limitations, and<br>the passive activity limitations. Each<br>distributions (excluding dividend You may elect to decrease your<br>the For the passive activity limitations. Each the corporation (excluding dividend You may elect to decrease your<br>the passive activity limitations. Each distributions reported on Form basis under (4) prior to decreasing<br>holow below. 1099-DIV and distributions in excess your basis under (3) on page 2. If you<br>of basis) reported on Schedule K-1, make this election, any amount of basis) reported on Schedule K-1, box 16, code D. Other limitations may apply to box 16, code D. described under (3) that exceeds the

depletion deduction for any oil and To get forms and publications, see to increase your basis. The instructions for your tax return or<br>the instructions for your tax return or<br>visit the IRS website at *www.irs.gov.*<br>**Limitations on Losses,** the *S* income fro

**Deductions, and Credits**<br>
There are three potential limitations<br>
on corporation (nor by any amount<br>
microme with respect to<br>
the corporation made a charitable<br>
on corporate losses that you can<br>
deduct on your return. Thes

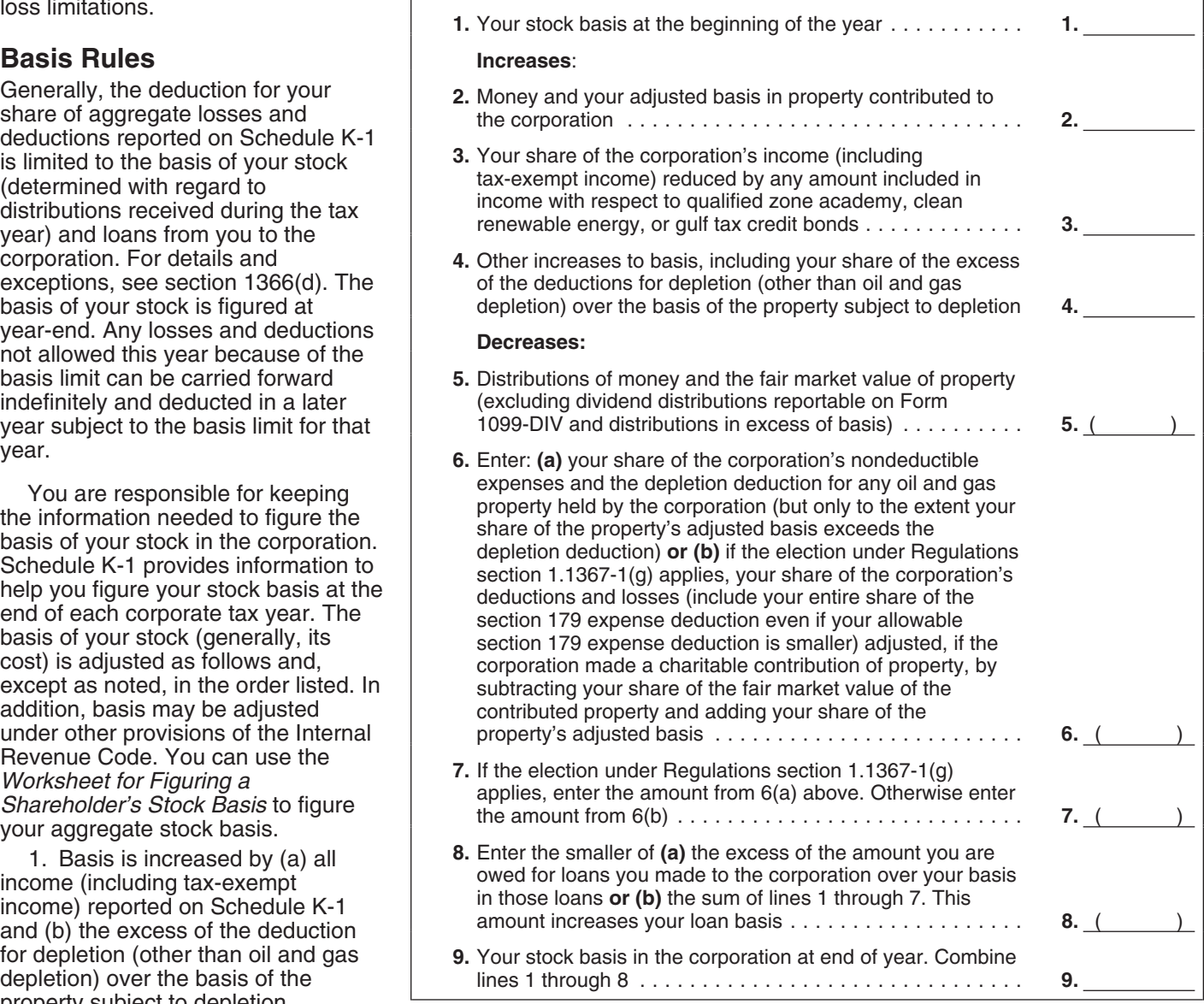

basis of your stock and debt owed to **At-Risk Limitations** will be treated as a deduction vou by the corporation is treated as **At-Risk Limitations** allocable to the activity in the next tax you by the corporation is treated as<br>an amount described under (3) for the Form 6198, At-Risk Limitations, to<br>following tax year. following tax year.<br>following tax year. figure your allowable loss, if you You should get a

statement to your timely filed original  $\bullet$  A loss or other deduction from any for each activity from the corporation.<br>
or amended return that states you activity carried on by the corporation Regulations section 1.1367-1(g) and production of income, and Section 469 provides rules that limit the name of the S corporation to • Amounts in the activity for which the deduction of certain losses and which the rule ap the election applies to the year for  $\overline{ }$  The at-risk rules generally limit the shareholders who: which it is made and all future tax  $\overline{ }$  The at-risk rules generally limit the  $\overline{ }$  Are individuals of

diative balance the corporation is generally<br>
youses that are not subject to the<br>
you, adjusted for any reductions and<br>
you, adjusted for any reductions and<br>
restorations of loan basis (see the<br>
instructions of loan basis

**ENTION** remember that:

*guarantees or co-signs are not part of* person who has an interest in the For purposes of this rule, each a shareholder's loan basis.<br>A shareholder's loan basis.

aggregate sum of the preceding lines.<br>Any excess of the amounts that covered by nonrecourse If you are married filing jointly,<br>would otherwise be entered on lines 6 indebtedness (except for certain either you or your spous would otherwise be entered on lines 6<br>and 7 without regard to this limit over<br>the amounts actually entered on<br>the amounts actually entered on<br>the amounts actually entered on<br>the amounts actually entered on<br>the amounts actu the amounts actually entered on  $\begin{array}{ccc}\n & \text{defined in section 465(D)(6))}; (b) \\
\text{those lines is a reduction to your} & \text{protected against loss by a} \\
\text{basis if any in loans you made to the} & \text{guarantee, stop-loss agreement, or} \\
\end{array}$ the spin is a reaction of the excess not<br>corporation (to the extent of such and loans you made to the spin is covered by indebtedness from a<br>basis). Any portion of the excess not<br>and loans is not deductible in the<br>current basis limit. See the preceding **Any loss from a section 465** trade or business. Services you

or amended return that states you activity carried on by the corporation<br>agree to the carryover rule of as a trade or business or for the **Passive Activity Limitations**<br>Regulations section 1.1367-1(g) and production of inc

which it is made and all future tax<br>
years for that S corporation, unless<br>
the IRS agrees to revoke your<br>
election.<br>
The basis of each share of stock is<br>
increased or decreased (but not<br>
increased or decreased (but not<br>
th below zero) based on its pro rata and the share of the above adjustments. If the spaces in the space of the above adjustments. If the space deduction. However, if the total decreases in basis attributable to the at-risk ru **Basis of loans.** The basis of your attachment to Schedule K-1 any Passive activities do not include:<br>
loans to the corporation is generally losses that are not subject to the 1. Trade at husiness estivities in

*When determining your basis* indebtedness (except for certain businesses were performed in re<br>*When determining your basis* qualified nonrecourse financing, as property trades or businesses in<br>*in loans to the corporation i* defined in section 465(b)(6)); (b) which you materially participated and protected against loss by a b. You performed more than 750 **CAUTION** *remember that:* protected against loss by a b. You performed more than 750<br>• Distributions do not reduce loan guarantee, stop-loss agreement, or bours of services in real property • *Distributions do not reduce loan* guarantee, stop-loss agreement, or hours of services in real property *basis, and* other similar arrangement; or (c) that trades or businesses in **b** *Loans that a shareholder* is covered by indebtedness from a materially participated. *a shareholder's loan basis.* activity or from a person related to a interest in rental real estate is a See section 1367 and its person (except you) having such an separate activity, unless you elect to<br>interest, other than a creditor. the treat all interests in rental real estate

**Worksheet instructions.** For lines<br>6 and 7, do not enter more than the a corporate activity, or your interest in this election, see the Instructions for<br>aggregate sum of the preceding lines.<br>aggregate sum of the precedin

To make the election, attach a have: have: statement of income, expenses, etc.,

interest, other than a creditor.  $\blacksquare$  treat all interests in rental real estate<br>• Any cash or property contributed to as one activity. For details on making

instructions for more details.  $\frac{1}{2}$  activity not allowed for this tax year performed as an employee are not

treated as performed in a real tax year, and your participation in the a. Studying and reviewing property trade or business unless you activity for the tax year was not less financial statements or reports on owned more than 5% of the stock (or than the participation in the activity of operations of the activity, more than 5% of the capital or profits any other individual (including b. Preparing or compiling interest) in the employer. individuals who were not owners of summaries or analyses of the

shareholder used for personal year. The versum of the state of your own use, and purposes during the year for more 4. The activity was a significant c. Monitoring the finances or than the greater of 14 days or 10% of participation activity for the tax year, operations of the activity in a the number of days that the residence and you participated in all significant nonmanagerial capacity. was rented at fair rental value. participation activities (including

4. Activities of trading personal activities outside the corporation) *Effect of determination.* Income

determine if you materially<br>
participated (a) in each trade or actuarial science, performing arts,<br>
business activity held through the consulting, or any other trade or<br>
corporation and (b) if you were a real business in w

individual, you materially participated if either of the following applies. **Special allowance for a rental real**<br>in an activity only if one or more of **1.** The work is not the type of work **estate activity.** If you active

for the tax year constituted 2. You do the work in your the general rule disallowing losses in substantially all the participation in capacity as an investor and you are excess of income from passive the activity of all individuals (including not directly involved in the day-to-day activities. The special allowance is individuals who are not owners of operations of the activity. Examples not available if you were married, file

3. The rental of a dwelling unit any interests in the activity) for the tax finances or operations of the activity

interests in the activities. hours. A significant participation an activity are nonpassive if you

Version, deductions, and credits from the personal service activity involves activity are passive. Report passive<br>each activity. the performance of personal services income (losses), deductions, and<br>**Material participation** 

for more than 500 hours during the purposes of the work that you or your to \$25,000 of the loss from the tax year. spouse does is to avoid the passive activity from nonpassive income. This 2. Your participation in the activity loss or credit limitations. "special allowance" is an exception to

3. You participated in the activity would not count toward material entity not live apart from your spouse at all for more than 100 hours during the participation include: times during the year.

(loss), deductions, and credits from

If you have a passive activity loss<br>
or credit, use Form 8582, Passive activity in which you participated for<br>
nor than 100 hours during the year<br>
and in which you did not materially participated in a<br>
Activity Loss Limita

participation are based on your<br>participation are based on your<br>transition of the corporation's<br>tax year.<br>tax year.<br>tax year.<br>tax year.<br>tax year.<br>tax year.<br>tax year.<br>tax year.<br>tax year.<br>tax year.<br>tax year.<br>tax year.<br>tax ye

1. You participated in the activity usually do and one of the principal activity, you may be able to deduct up interests in the activity). The solution of work done as an investor that a separate return for the year, and did

participation. You may be treated as retirement plans under section 219. Statement allocating the interest extinent actively participating if you participated, for example, in making<br>management decisions or in management decisions or in  $\bullet$  The student loan interest interest rules do not apply to your arranging for others to provide deduction. services (such as repairs) in a **•** The tuition and fees deduction. corporation made an election under<br>significant and bona fide sense. • • The deduction for one-half of Regulations section 1.469-7(g) to significant and bona fide sense.<br>Management decisions that can belf-employment taxes. A savoid the application of these rules. Management decisions that can<br>
count as active participation include<br>
approving new tenants, deciding<br>
repair expenditures, and other similar<br>
decisions.<br>
An estate is a qualifying estate if<br>  $\begin{array}{c|c|c|c|c|c} \text{A} & \text{A} &$ 

the decedent would have satisfied the assistance program.<br>
active part III. Shareholder's convertise the activity for the tax year the **Commercial revitalization**<br> **Part III. Share of Current Year** 

*limitation.* The maximum special income income sections of the maximum special discussed above. See the instructions income, loss, deductions, credits, allowance that single individuals and for box 12, code M for more etc allowance that single individuals and<br>married individuals filing a joint return information.<br>can qualify for is \$25,000. The information.<br>can qualify for is \$25,000. The limitations on losses, credits, or other maximum is \$12,500 for married **Special rules for certain other** items that may have to be adjusted individuals who file separate returns **activities.** If you have net income because of:<br>and who lived apart at all times during (loss), deductions, or credits from any  $\frac{1}{1}$  The a and who lived apart at all times during (loss), deductions, or credits from any<br>the year. The maximum special all times during activity to which special rules apply,<br>allowance for which an estate can the corporation will i

If your modified adjusted gross recharacterization under Temporary<br>income (defined below) is \$100,000 Regulations section 1.469-2T(f) and shareholder level in figuring taxable<br>or less (\$50,000 or less if married Regulation or less (\$50,000 or less if married Regulations section 1.469-2(f), report income (for example, the section 179<br>filing separately), your loss is such amounts according to the expense limitation). Filing separately), your loss is such amounts according to the<br>deductible up to the maximum special Instructions for Form 8582.<br>allowance referred to in the preceding<br>paragraph. If your modified adjusted If you have net in separately), the special allowance is allowing as nonpassive and report above limitations do not apply to the<br>limited to 50% of the difference them as indicated in these above limitations do not apply to the<br>hetween \$150,0 between \$150,000 (\$75,000 if instructions. The instructions of amounts shown on your Schedule instructions.

Only individuals and qualifying Modified adjusted gross income is 2. Trading personal property for estates can actively participate in a your adjusted gross income figured the account of owners of interests in rental real estate activity. Estates without taking into account: the activity.

- 
- 

• The domestic production activities income or expense with respected deduction.

- 
- 
- 
- 

the activity for the tax year the<br>decedent died. A qualifying estate is **commercial revitalization**<br>treated as actively participating for tax<br>years ending less than 2 years after revitalization deduction from rental<br>the da

married filing separately) and your 1. The rental of a dwelling unit any K-1, take the amounts shown and modified adjusted gross income. Shareholder used for personal report them on the lines of your tax When modified adjusted gross equively purposes during the year for more return as indicated in the summarized income is \$150,000 or more (\$75,000 than the greater of 14 days or 10% of reporting information shown on page or more if married filing separately), the number of days that the residence 2 of the Schedule K-1. If any of the there is no special allowance. was rented at fair rental value. above limitations apply, adjust the

(other than qualifying estates) and<br>
trusts cannot actively participate.<br>
You are not considered to actively<br>
participate.<br>
You are not considered to actively<br>
participate in a rental real estate<br>
participate in a rental r erests in the activity.<br>Active participation is a less <sup>•</sup> Any deductible contributions to an entity). If there was more than one<br>ingent requirement than material IRA or certain other qualified activity, the corporation wi stringent requirement than material IRA or certain other qualitied activity, the corporation will provide a<br>
participation. You may be treated as retirement plans under section 219. Statement allocating the interest interest in the S corporation if the

surviving spouse qualifies.<br>If you have net income subject to If Any other limitations that must<br>If your modified adjusted gross recharacterization under Temporary be taken into account at the

amounts on Schedule K-1 before you **Income (Loss)** See *Special allowance for a rental* report them on your return.

When applicable, the passive **Box 1. Ordinary Business** activity limitations on losses are **lncome (Loss)** active participation were your only passive activities.<br>applied after the limitations on losses The amount reported

Tiscal year, report the amounts on and at-risk limitations on losses. If the year unallowed credits from a passi<br>your tax return for the year in which corporation had more than one trade activity.<br>the corporation's fiscal the corporation's fiscal year ends. For or business activity, it will attach a g. Your modified adjusted gross<br>example, if the corporation's tax year statement identifying the income or income was not more than \$100,000 example, if the corporation's tax year<br>ends in February 2008, report the income loss from each activity ends in February 2008, report the loss from each activity. (not more than \$50,000 if married<br>amounts on your 2008 tax return. <br>1 Benort hox 1 income (loss) filing separately and you lived apart

amounts on your 2008 tax return.<br>
If you have losses, deductions, or<br>
credits from a prior year that were not<br>
credits from a prior year that were not<br>
deductible or usable because of<br>
certain limitations, such as the basi Iosses and credits, do not combine a. If income is reported in box 1, professional and you materially<br>the prior-year amounts with any report the income on Schedule E participated in the activity, report box<br>amounts shown o amounts shown on this Schedule K-1 (Form 1040), line 28, column (g).  $\frac{2 \text{ income}}{\text{1040}}$  (loss) on Schedule E (Form to net a net figure to report on your b. If a loss is reported in box 1.  $\frac{1040}{\text{1040}}$  line 28 colum to get a net figure to report on your b. If a loss is reported in box 1, 1040), line 28, column (h) or (j).<br>
return. Instead, report the amounts on follow the Instructions for Form 8582 4. If you have income from a return. Instead, report the amounts on follow the Instructions for Form 8582 4. If you have income from a<br>your return on a year-by-year basis. to figure how much of the loss can be passive activity in box 2, report the

*than those shown on* **CAUTION** *CAUTION Schedule K-1 to report on* **Box 2. Net Rental Real Estate Box 3. Other Net Rental**<br> *Schedule E (Form 1040), enter each* **Income (Loss) Income (Loss)**<br> *Income (Schedule F (Form 1040)* Generally, the income (loss) reported The amount in box 3 is a

**Codes.** In box 10 and boxes 12 for all shareholders. However, the the corporation had more than one through 17, the corporation will income (loss) in box 2 is not from a rental activity, it will attach a<br>identify each item by entering a code passive activity if you were a real statement identifying the inco identify each item by entering a code passive activity if you were a real statement identifying the income or in the column to the left of the dollar estate professional (defined on page loss from each activity. Report the<br>amount entry space. These codes are 3) and you materially participated in income or loss as follows. amount entry space. These codes are income or loss as follows.<br>identified on page 2 of Schedule K-1 ble activity. If the corporation had

identified on page 2 of Schedule K-1<br>
and in these instructions.<br>
and in these instructions.<br>
Attached statements. The<br>
corporation will attach a statement<br>
activity, it will attach a statement<br>
dentifying the income or lo additional information. For those antiourities and the set of the set of those informational items that cannot be<br> **1.** If you have a loss from a **Portfolio Income**<br> **Portfolio income or loss reactivity in box 2 and you** reported as a single dollar amount, passive activity in box 2 and you Portfolio income or loss (shown in the corporation will enter an asterisk meet all the following conditions, in the left column and enter "STMT" in repo in the left column and enter "STMT" in report the loss on Schedule E (Form code A) is not subject to the passive the dollar amount entry space to  $1040$ ), line 28, column (f).  $\frac{1040}{1000}$  activity limitations. Portfol

For a shareholder's basis in stock and<br>debt and the shareholder's at-risk activities of activities.<br>amount. The corporation Generally where you are the corporation of the corporation of the corporation of the corporation o the corporation. Generally, where you and the rental loss from the rental<br>renort this amount on Form 1040 and real estate activities was not more report this amount on Form 1040 real estate activities was not more<br>depends on whether the amount is than \$25,000 (not more than \$12,500 The line numbers in the<br>summarized reporting information on<br>page 2 of Schedule K-1 are<br>references to forms in use for<br>calendar year 2007. If you file your<br>tax return on a calendar year basis,<br>but the corporation files a re

your return on a year-by-year basis. to figure how much of the loss can be passive activity in box 2, report the<br>
reported on Schedule E (Form 1040), income on Schedule E (Form 1040),<br>
If you have amounts other line 28, co

*Schedule E (Form 1040).* Generally, the income (loss) reported The amount in box 3 is a passive<br>in box 2 is a passive activity amount activity amount for all shareholders. If<br>**Codes.** In box 10 and boxes 12 for all shareh

indicate the information is provided a. You actively participated in the includes income (not derived in the on<br>on an attached statement. corporate rental real estate activities. ordinary course of a trade or corporate rental real estate activities. ordinary course of a trade or

b. Rental real estate activities with

Feport collectibles gain or loss on line<br>
4 of the 28% Rate Gain Worksheet in<br>
the instructions for Schedule D (Form<br>
1040), line 18.<br> **Box 10. Other Income (Loss)**<br> **Exhibitive Schedule D (Form**<br> **Exhibitive Schedule D (F** 

*Worksheet* in the instructions for **If the corporation held a residual** Report this amount on Form 1040,

• Report unrecaptured section 1250 investment conduit (REMIC), it will tax.<br>gain from the sale or exchange of the report on the statement your share of • Gambling gains and losses. gain from the sale or exchange of the report on the statement your share of corporation's business assets on line REMIC taxable income (net loss) that 1. If the corporation was not 5. you report on Schedule E (Form engaged in the trade or business of

business) from interest, ordinary investment company (RIC), or real section 212 expenses that you report dividends, annuities, or royalties, and estate investment trust (REIT) on line on Schedule E (Form 1040), line 38, gain or loss on the sale of property 11. The same of property and the same of property column (e). If you itemize your

that produces such income or is held<br>for investment.<br>**Box 4. Interest Income**<br>Report interest income on line 8a of<br>Report interest income on line 8a of<br>Report interest income on line 8a of<br>Report interest income on line 8a Form 1040. The port interest income on line 6a of the above 8c. If it reports the other two the 2% limit on Schedule A (Form 1040), line 23.<br>Form 1040. The 23. The Code B. Involuntary conversions.

**Capital Gain (Loss)**<br> **Capital Gain (Loss)** and Straddles.<br>
Report the net short-term capital gain Form 4797. Instead, enter "From **Code D. Mining exploration costs** 

**Capital Gain (Loss)**<br>Report the net long-term capital gain Form 4797. Report the loss following<br>(loss) on Schedule D (Form 1040), the Instructions for Form 8582 to **Code E. Other income (loss).** Solumn (f).<br>
Solumn (f).<br>
Solumn (f).<br>
Solumn (f).<br>
Solumn (f).<br>
Solumn (f).<br>
Solumn (f).<br>
Solumn (f).<br>
Solumn (f).<br>
Solumn (f).<br>
Collectibles (28%)<br>
(loss) from more than one activity, it using codes A through 9 or in box

**Box 8c. Unrecaptured Code A. Other portfolio income** Instructions for Form 8582. **Section 1250 Gain Conservent Construct** Code E items may include the **Code E** items may include the There are three types of **portfolio income other than interest,** following.<br>Unrecantured section 1250 gain ordinary dividend, royalty, and capital • Income from recoveries of tax unrecaptured section 1250 gain. ordinary dividend, royalty, and capital • Income from recovering pain (loss) income and attach a unrecaptured gain on the statement to tell you what kind of amount you deducted in a prior tax<br>
I larecaptured Section 1250 Gain portfolio income is reported. The year that reduced your income tax.

Schedule D (Form 1040) as follows. interest in a real estate mortgage line 21, to the extent it reduced your<br>• Beport unrecaptured section 1250 investment conduit (BEMIC) it will tax. • Report unrecaptured section 1250 1040), line 38, column (d). The gambling, (a) report gambling gain from the sale or exchange of an statement will also report your share winnings on Form 1040, line 21 and interest in a partnership on line 10. of any "excess inclusion" that you (b) deduct gambling losses to the • Report unrecaptured section 1250 report on Schedule E (Form 1040), extent of winnings on Schedule A<br>gain from an estate, trust, regulated line 38, column (c), and your share of (Form 1040), line 28. gain from an estate, trust, regulated line 38, column (c), and your share of

**Box 5a. Ordinary Dividends**<br>
Report ordinary dividends on line 9a<br>
onwershims to the amount for each type of This is your net loss from involuntary<br>
of Form 1040.<br> **Box 5b. Qualified Dividends**<br> **Box 9. Net Section 1231** 

**Box 6. Royalties** the activity. **and straddles.** The corporation will **and straddles.** The corporation will **Report** revealing on Schoolule E (Form **the amount is either (a)** a loss **the corporation report** any net gain Report royalties on Schedule E (Form If the amount is either (a) a loss report any net gain or loss from<br>1040), Part I, line 4. that is not from a passive activity or section 1256 contracts. Report this<br> **Box 7. Net Short-**

Report the net short-term capital gain Form 4797. Instead, enter "From Code D. Mining exploration costs<br>
(loss) on Schedule D (Form 1040), Schedule K-1 (Form 1120S)" across recapture. The corporation will give<br>
line 5, col

Report your share of this equilibles income and attach a benefit items. A tax benefit item is an annount your statement to tell you what kind of a mount you deducted in a prior tax *Unrecaptured Section 1250 Gain* portfolio income is reported. year that reduced your income tax.

in the trade or business of gambling, stock. The corporation corporation. (a) report gambling winnings on line 2. Your share of the eligible See the Instructions for Schedule<br>28 of Schedule E (Form 1040) and section 1202 gain cannot exceed the D (Form 1040) for details on how to<br>(b) deduct gambl

• Gain (loss) from the disposition of the QSB stock was acquired.<br>an interest in oil, gas, geothermal, or See the Instructions for Schedule an interest in oil, gas, geothermal, or other mineral properties. The corporation will attach a statement report the gain and t<br>that provides a description of the allowable exclusion. that provides a description of the annount allowable exclusion.<br>
property, your share of the amount  $\bullet$  Gain eligible for section 1045 cost of section 179 property placed in<br>
realized from the disposition, your<br>
share of Increasing your snare or the adjusted 1045 rollover:<br>
basis by the intangible drilling costs, 1. You must have held an interest allocable to a passive activity using<br>
development costs, or mine in the corporation during th exploration costs for the property that<br>you capitalized (that is, costs that you<br>did not elect to deduct under section<br>59(e)). Report a loss in Part I of Form<br>4797. Report a gain Part I of Form<br>4797. Report a gain Part II

(a) the name of the corporation that the QSB stock (more than 6 months to take a deduction.<br>
issued the QSB stock, (b) your share prior to the sale),<br>
of the corporation's adjusted basis 2. Your share of the gain eligible<br> (c) the dates the QSB stock was exceed the amount that would have instructions for Schedule A (Formulations are bought and sold. The following been allocated to you based on your  $1040$ ). If your contributions are bought and sold. The following<br>additional limitations apply at the interest in the corporation at the time<br>shareholder level. the QSB stock was acquired, and limitations, see Pub. 526.

in the corporation when the stock (as defined in the Instructions are not taken into account in figuring and at all times thereafter until the the 60-day period that began on the Do not enter them on Form 8582.

(b) deduct gambling losses (to the amount that would have been extent of winnings) on Schedule E allocated to you based on your allowable postponed gain.<br>(Form 1040), line 28, column (h). interest in the corporation at th

D (Form 1040) for details on how to **Box 11. Section 179** report the gain and the amount of the **Deduction** 

2. If the corporation was engaged corporation disposed of the QSB date the QSB stock was sold by the

Form 4797 in accordance with the score the ammount that would have<br>
Form 4797 in accordance with the score the ammount that would have<br>
Hegulations section 1.1254-4 for<br>
the context in the corporation at the time<br>
details.

1. You must have held an interest 3. You must purchase other QSB Charitable contribution deductions corporation acquired the QSB stock for Schedule D (Form 1040)) during your passive activity loss for the year. **Code A. Cash contributions (50%).** 100% AGI limitation for this expenditures over the number of Report this amount, subject to the contribution. Otherwise, your years in the applicable period rather 50% AGI limitation, on line 16 of deduction for this contribution is than deduct the full amount in the Schedule A (Form 1040). Subject to a 50% AGI limitation. Current year. If you make this

**Code B. Cash contributions (30%).** Report this deduction on line 17 of election, these items are not treated<br>
Report this amount, subject to the Schedule A (Form 1040). See Pub. as adjustments or tax preference<br>
30% AGI l

**(50%).** If property other than cash is **(30%).** Report this amount, subject a 3-year period. Research and  $\begin{array}{lll}\n\text{(30.8)}\n\end{array}$  in property of the claimed to the 30% AGI limitation, on line 17 contributed, and if the claimed of Schedule A (Form 1040). deduction for one item or group of of Schedule A (Form 1040).<br>
similar items of property exceeds Code E. Capital gain property to a costs can be amortized over a \$5,000, the corporation must give you **50% organization (30%).** Report 10-year period. Intangible drilling and<br>A copy of Form 8283, Noncash this amount, subject to the 30% AGI development costs can be amortized a copy of Form 8283, Noncash this amount, subject to the 30% AGI development costs can be an<br>Charitable Contributions, to attach to limitation, on line 17 of Schedule A over a 60-month period. The Charitable Contributions, to attach to imitiation, on line 17 of Schedule A over a 60-month period. The<br>vour tax return, Do not deduct the (Form 1040). See *Special 30% Limit* amortization periods begin with the your tax return. Do not deduct the (Form 1040). See *Special 30% Limit* amortization periods begin with the amount shown on Form 8283. It is the *for Capital Gain Property* in Pub. 526. month in which such corporation's contribution. Instead corporation's contribution. Instead, **Code F. Capital gain property** deduct the amount identified by code **(20%).** Report this amount, subject Make the election on Form 4562. If C, box 12, subject to the 50% AGI to the 20% AGI limitation, on line 17 you make the election, report the

information that the contribution was Form 4952, line 1. (Form 1040). If you do not make the<br>
property other than cash and does in the corporation has investment election, report the section 59(e)(2) property other than cash and does<br>
not give you a Form 8283, see the<br>
Instructions for Form 8283 for filing<br>
requirements. Do not file Form 8283<br>
in box 17 using codes A and B.<br>
Include investment income and<br>
let investmen

all contributed items of property<br>
exceeds \$500.<br> **Exceeds and iterative the summarized interest of figure**<br> **Exceeds \$500.**<br> **Exceeds \$500.**<br> **Exceeds \$500.**<br> **Exceeds \$500.**<br> **Exceeds \$500.**<br> **Exceed interest is deal to** deduction for food inventory<br>
contributions cannot exceed 10 These deductions are not taken (other than investment interest<br>
percent of your aggregate net income into account in figuring your passive expense and section 21 percent of your aggregate net income into account in figuring your passive expense and section 212 exper<br>for the tax year from the business exactivity loss for the year. Do not enter from a REMIC). Generally, you for the tax year from the business activity loss for the year. Do not enter from a REMIC). Generally, you activities from which the food inventory contribution was made **Code I. Section 59(e)(2)** Schedule A (Form 1040), line 23. See (including your share of net income **expenditures.** On an attached the instructions for Schedule A (Form from partnership or S corporation statement the corporation will show 1040), lines 23 and 28, for details.

**Code K. Deductions—portfolio**<br> **contributions of property used in**<br> **agriculture or livestock production.**<br>
The corporation will report on an<br>
attached statement your share of<br>
qualified conservation contributions of list livestock production. This contribution treated as adjustments or tax These deductions are not taken is not included in the amount reported preference items for purposes of into account in figuring your passive in box 12 using code C. If you are a alternative minimum tax. However, activity loss for the year. Do not enter

businesses that made food inventory the type and the amount of qualified contributions). Report the deduction expenditures for which you may make into account in figuring your passive for the food inventory contribution on *Qualified conservation* property for which the expenditures<br> *primage of property used in* were paid or incurred. If there is more

farmer or rancher, you qualify for a you may elect to amortize these them on Form 8582.

Schedule A (Form 1040).<br> **Code D. Noncash contributions Code C. Noncash contributions Code C. Noncash contributions** circulation expenditures ratably over<br> **Code C. Noncash contributions** (30%). Report this amount, sub **Code E. Capital gain property to a** costs can be amortized over a<br>**50% organization (30%).** Report 10-year period. Intangible drilling and

C, box 12, subject to the 50% AGI to the 20% AGI limitation, on line 17 you make the election, report the limitation, on line 17 of Schedule A of Schedule A (Form 1040).<br>(Form 1040). **Code G. Investment interest** 59(e) exp If the corporation provides you with **expense.** Enter this amount on Form 4562 on line 28 of Schedule E<br>prmation that the contribution was Form 4952, line 1. (Form 1040). If you do not make the

deduct these expenses currently or the QPAI reported to you by the production exceeds \$15 million, you you may need to capitalize them corporation (in box 12 of Schedule are not entitled to the deduction. The under section 263A. See Pub. 225, K-1) on line 7 of Form 8903. limitation is \$20 million for

Code N. Reforestation expense<br>
experiment that description and the annual give you a<br>
experiment that description and the annual give you a<br>
experiment that description and the amount of your<br>
the qualified timber property

statement with information that you • Penalty on early withdrawal of or these sources so that you can production activities deduction. Use 1040, line 30. low-income housing credit that may Form 8903, Domestic Production • Film and television production result from the disposition of all or

**Code L. Preproductive period Code P. Qualified production** generating these expenses.

However, the limitation for the manner in which you report such reforestation expense deduction is interest expense depends on your increased for qualified timber property use of the distributed debt proceeds.<br>Increased fo increased for qualified timber property<br>
increased for qualified timber property<br>
located in the Gulf Opportunity Zones<br>
If the proceeds were used in a trade<br>
(GO Zones) for Hurricanes Katrina,<br>
interation increased with t

**activities information.** The left of line 43, enter "CCF" and the Keep a separate record of the corporation will provide you with a amount of the deduction. Some low-income housing credit from each

must use to figure the domestic savings. Report this amount on Form correctly figure any recapture of

deduction. For details, see the provide a statement that describes For more information on recapture,<br>Instructions for Form 8903. The film or television production see the instructions for Form 8611. the film or television production see the instructions for Form 8611,

**expenses.** You may be able to **activities income (QPAI).** Report Generally, if the aggregate cost of the Farmer's Tax Guide, and Regulations<br>section 1.263A-4 for details.<br>Code M. Commercial revitalization  $\begin{array}{c} \text{We consider a specific expression} \\ \text{We consider a specific expression} \\ \text{Note: } \begin{array}{c} \text{We consider a specific expression} \\ \text{We consider a specific expression} \\ \text{We consider a specific expression} \\ \text{We consider a specific expression} \\ \text{We consider a specific expression} \\ \text{We consider a specific expression} \\ \text{We consider a specific expression} \\ \text{We consider a specific expression} \\$ deduction from rental real estate<br>
activities. Follow the Instructions for K-1) on line 15 of Form 8903.<br>
Form 8582 to figure how much of the Code R. Other deductions.<br>
deduction can be reported on Amounts with this code m

**TIP**

more than 500 acres of qualified<br>
implementation of the interest expense you can report in<br>
the interest expense you can report in<br>
the interest expense of qualified<br>
timber property at any time during the contraction of m

Activities Deduction, to figure this expenses. The corporation will experient of your stock in the corporation.

property not related to rental real instructions for Form 6478, line 5.<br>
estate activities will be reported in<br>
box 17 using code C. See Form 3468<br>
for details. If the corporation is<br>
reporting expenditures from more<br>  $\begin{$ reporting expenditures from more<br>than one activity, the attached **Code I. Welfare-to-work credit.** • Credit for small employer pension<br>statement will separately identify the Report this amount on line 3 of Form plan startu statement will separately identify the Report this amount on line 3 of Form plan startup costs (Form 8881).<br>expenditures from each activity. 8861, Welfare-to-Work Credit, or line • Credit for employer-provided

expenditures from each activity.<br>
Combine the expenditures (for<br>
Combine the expenditures (for<br>
Combine the expenditures (for<br>
combine the expenditures (for<br>
combine the expenditures (for<br>
combine the expenditures (for<br>
co

**credits.** The corporation will identify **Code L. Credit for increasing** instructions for Form 8864, line 9.<br>the type of credit and any other **research activities.** Report this **a** Low sulfur diesel fuel production information you need to figure these amount on line 60 of Form 6765, credit (Form 8896).<br>
credits from rental real estate Credit for Increasing Research • Distilled spirits credits credits from rental real estate Credit for Increasing Research continuities (other than the low-income Activities, or line 1c of Form 3800 be energy efficient home credit (Form housing credit and qualified (see TIP on page

corporation will identify the type of the credit and any other information you<br>credit and any other information you **Code O. Backup withholding.** This • Mine rescue team training credit<br>need to figure these rental credits. Form 8923).<br>
These credits may be limited by the income, and other types of income.<br>
These credits may be limited by the income, and other types of income.<br>
passive activity limitations. If the include this amount in the t the credits from each activity on an **Code P. Other credits.** On an **Box 14. Foreign** attached statement. See *Passive* attachment to Schedule K-1, the *Activity Limitations* on page 3 and corporation will identify the typ *Activity Limitations* on page 3 and

these taxes on line 70 of Form 1040, Credits that may be reported with instructions. Also see Pub. 514, check box "a" for Form 2439, and code P include the following. Foreign Tax Credit for Individuals.

basis of your stock by this tax.

**Code C. Qualified rehabilitation Code G. Credit for alcohol used as** • Unused investment credit from expenditures (rental real estate). fuel. If this credit includes the small cooperatives (Form 3468, line 5). **Expenditures (rental real estate). Solution**<br>
The corporation will report your share<br>
of the qualified rehabilitation<br>
expenditures and other information<br>
you need to complete Form 3468<br>
You need to complete Form 3468<br> related to rental real estate activities amount on line 5 of Form 6478, credit from susing code C. Your share of qualified Credit for Alcohol Used as Fuel. If a Form 8835.<br>
rehabilitation expenditures from statement is att rehabilitation expenditures from statement is attached, see the • Indian employment credit (Form property not related to rental real instructions for Form 6478, line 5.

**research activities.** Report this • Low sulfur diesel fuel production amount on line 60 of Form 6765.

From more than one activity, the<br>
corporation will identify the credits<br>
from each activity on an attached<br>
statement. See *Passive Activity*<br>
securit**y and Medicare taxes.**<br>
Limitations on page 3 and Form<br>
8846, Credit fo

Recapture of Low-Income Housing enter "Form 1120S." Reduce the • Nonconventional source fuel credit

Form 8582-CR for details. The credit and any other information you<br> **Codes A through N.** Use the<br> **Code F. Undistributed capital gains** these reported with codes A through<br>
real information identified by codes A<br>
more info

**Instructions for Schedule K-1 (Form 1120S) -11-**

your share of foreign trading gross amount on line 17 of Form 6251. is reported on Schedule 251. Feceipts (code O) and the<br>
extraterritorial income exclusion of the corporation's adjusted gain or<br>
(code P), the corporation was not loss. If you are an individual<br>
extraterritorial income exclusion loss. If you are an in because it did not meet the foreign line 16 of Form 6251. basis, the repayments must be economic process requirements. You<br>
may still qualify for your share of this orde C. This amount is your share allocated in part to a amount in accordance with the include only the gross income (code instructions beginning on page 6 for D) from, and deductions (code E) instructions beginning on page 6 for D) from, and deductions (code E)<br>box 1, 2, or 3, whichever applies. See allocable to, oil, gas, and geothermal **Box 17. Other**<br>Form 8873, Extraterritorial Income properties included in Form 8873, Extraterritorial Income<br>Exclusion, for details.

your share of foreign trading gross allocable to such properties that are<br>receipts but not the amount of the included in boxes 2 through 12, 16, process requirements and claimed reported amounts to help you figure<br>the exclusion when figuring your the net amount to enter on line 25 of share of corporate income. You also Form 6251.<br>may need to know your share of **Code F. Other AMT items** Enter **estate**). The corporation will report

Individuals, or Schedule I of Form **Code D. Property distributions.** the information shown on the 1041, U.S. Income Tax Return for Beduce the basis of your stock (as attached statement on Form 3468,<br>Estates and Trusts. explained on page 2) by these lines 2a-2d, 2f, or 2g, as applicable Estates and Trusts. explained on page 2) by these lines 2a-2d, 2f, or 2g, as applicable.

**Codes O and P. Extraterritorial Code A.** This amount is your share distributions. If these distributions **income exclusion. income exclusion. of the corporation's post-1986** exceed the basis of your stock, the 1. *Corporation did not claim the* depreciation adjustment. If you are an excess is treated as capital gain from *exclusion.* If the corporation reports individual shareholder, report this interest or exchange of property exclusion. If the corporation reports individual shareholder, report this interest of schedule D (Form  $\alpha$ 

gross receipts from all sources for the **Codes D and E. Oil, gas, &**<br>tax year also must have been \$5 **geothermal properties—gross** reduced basis. See Rev. Rul. 64-162,<br>million or less. If you qualify for the **income and de** clusion, for details. Schedule K-1. The corporation should<br>2. *Corporation claimed the* have attached a schedule that shows **Code A. Investment income.**<br>clusion. If the corporation reports any income from or deductions Rep *exclusion.* If the corporation reports any income from or deductions Report the Report text that are  $\frac{H\Theta_{D1}}{4952}$ . receipts but not the amount of the included in boxes 2 through 12, 16, Code B. Investment expenses.<br>extraterritorial income exclusion, the and 17 of Schedule K-1. Use the Report this amount on line 5 of Form corporation me

**Code Q. Other foreign** accrued by the corporation during the expenditures from each activity.<br> **Combine the expenditures (form and transactions.** On an attachment to this approach a properties form 1940, line of

Use the information reported in box<br>
15 (as well as your adjustments and<br>
tax preference items from other deductible on your tax return.<br>
Sources) to prepare your Form 6251,<br>
Alternative Minimum Tax—<br>
Alternative Minimum T

the net amount to enter on line 25 of **Code C. Qualified rehabilitation**<br>Form 6251. **the net amount to enter on line 25 of** expenditures (other than rental real may need to know your share of<br>
foreign trading gross receipts from<br>
the information on the statement the state of qualified rehabilitation<br>
the information on the statement worm and deby the corporation on the state of qu

Unausactions. On an attachment to<br>
Schedule K-1, the corporation will<br>
report any other information on<br>
foreign transactions that you may<br>
foreign transactions that you may<br>
foreign transactions that you may<br>
foreign trans **Items**<br>**Items Code C. Nondeductible expenses.** passive activity limitation rules. See<br>Lise the information reported in boy **The nondeductible expenses paid or** the Instructions for Form 8582-CR for

income forecast method. The separately report your share of all<br>corporation will report any information payments received for the property in **Code P. Interest allocable to**<br>you need to figure the interest due or the follo to be refunded under the look-back instructions for Form 6252 for details. method of section 167(g)(2) for you need relating to interest you are certain property placed in service **Code L. Recapture of section 179** required to capitalize under section after September 13, 1995, and **deduction.** The corporation will 263A for production expenditures. depreciated under the income report your share of any recapture of See Regulations sections 1.263A-8<br>forecast method. Use Form 8866. section 179 expense deduction if through 1.263A-15 for details. forecast method. Use Form 8866, section 179 expense deduction if Interest Computation Under the business use of any property for **Code Q. CCF nonqualified** Look-Back Method for Property which the section 179 expense **withdrawals.** The corporation will Depreciated Under the Income deduction was passed through to report your share of nonqualified Forecast Method, to report any such shareholders dropped to 50 percent withdrawals from a capital interest. or less. If this occurs, the corporation construction fund (CCF). These

**Codes E and F. Recapture of Code K. Dispositions of property** must provide the following **low-income housing credit.** The **with section 179 deductions.** The information. corporation will identify by code E corporation will report your share of the depreciation<br>your share of any recapture of a gain or loss on the sale, exchange, or allowed or allowable (not including<br>low-income housing cred the provisions of section 42(j)(5) passed through to shareholders with<br>apply. All other recapture of code K. If the corporation passed<br>low-income housing credits will be through a section 179 expense<br>identified by code F. Keep a separate record of each report the gain or loss, it any, and any this amount by the portion, if any, of<br>type of recapture so that you will be recapture of the section 179 expense<br>able to correctly figure any credit be to correctly figure any credit<br>recapture that may result from the<br>disposition of all or part of your<br>corporate stock. For details, see all the following information. The corporation you reed to<br>Form 8611.

Code H. Recapture of other credits. expense deduction (if any) passed<br>On an attachment to Schedule K-1, through for the property and the the interest due under section<br>the corporation will report any corporation's tax year

For figure the depreciation allowed<br>
the new markets credit, qualified<br>
the new markets receiving the depreciation allowed<br>
the new markets redit, the interest of the interest of the interest of the definitied<br>
electric v

Computation Under the Look-Back<br>Method for Completed Long-Term<br>Contracts, to report any such interest.<br>Contracts, to report any such interest.<br>Contracts, to report any such interest.<br>Contracts, to report any such interest.

Code G. Recapture of investment<br>
credit. The corporation will provide<br>
any information you need to figure<br>
and placed in service.<br>
wour recapture tax on Form 4255,<br>
your recapture tax on Form 4255,<br>
the Form 3468 on which

you need to figure the interest due or the following tax years. See the **production expenditures.** The you need to figure the look-back instructions for Form 6252 for details. Corporation will report any information

withdrawals are taxed separately **Code T. Other information.** The 5. The amount included in gross from your other gross income at the corporation will report: income with respect to gulf tax credit

also allocate to you a proportionate are required to file Form 8886 and do in other adjusted basis of each and projection of the instructions for corporate oil or gas property. See Form 8886 for details. tax year. Report these amounts on<br>Pub. 535 for details on how to figure 2. Gross farming and fishing lines 3a and 3b of Form 3468,

tax and interest on Form 1040, line<br>
63. On the dotted line to the left of<br>
ine 63, enter the amount of tax and<br>
interest and "CCF." file Form 8886 for the transaction. The corporation<br>
file Form 8886 for the transaction. Interest and "CCF."<br> **Code R. Information needed to** The determination of whether you are will provide an attached statement<br> **Code R. Information – oil and gas** required to disclose a transaction of that shows your share **figure depletion—oil and gas.** required to disclose a transaction of that shows your share of the state and the corporation is based on the corporation's (a) basis in certified and This is your share of gross income the corporation is based on the corporation's (a) basis in certified<br>from the property share of production category(s) under which the qualified investment in integrated from the property, share of production category(s) under which the qualified investment in integrated<br>for the tax year, etc., needed to figure transaction qualifies for disclosure gasification combined cycle property for the tax year, etc., needed to figure transaction qualifies for disclosure gasification combined cycle property<br>your depletion deduction for oil and and is determined by the corporation placed in service during the tax your depletion deduction for oil and and is determined by the corporation. Placed in service during the tax year<br>gas wells. The corporation should You may have to pay a penalty if you and (b) basis in qualified investment gas wells. The corporation should You may have to pay a penalty if you and (b) basis in qualified investingly<br>also allocate to you a proportionate are required to file Form 8886 and do in other advanced coal project share of the adjusted basis of each not do so. See the instructions for property placed in service during the corporate oil or gas property. See Form 8886 for details.

Pub. 535 for details on how to figure 2. Gross farming and fishing lines 3a and 1988.<br>Vour depletion deduction income If you are an individual strespectively. your depletion deduction.<br>Reduce the basis of your stock by shareholder, report this income, as an <sup>7.</sup> Basis in qualifying gasification Function Beduce the basis of your stock by<br>the amount of this deduction up to the item of information, on Schedule E property. Report this amount on Form<br>extent of your adjusted basis in the (Form 1040), Part V, line 42.

highest marginal ordinary income or and the capital gains tax rate. Attach a<br>capital gains tax rate. Attach a<br>statement to your federal income tax<br>return to show your computation of exportable transactions in which the<br>bot

concerty.<br>
Depend this income elsewhere on Form all provide a statement showing the<br>
Croperty.<br>
Contriguent of the control of the control of the statement of control of the cross of the control between the control of the c